## **Carbon Accounting: Group Exercise - Calculate Simplified Carbon Stock Account from Physical Account for Land Cover**

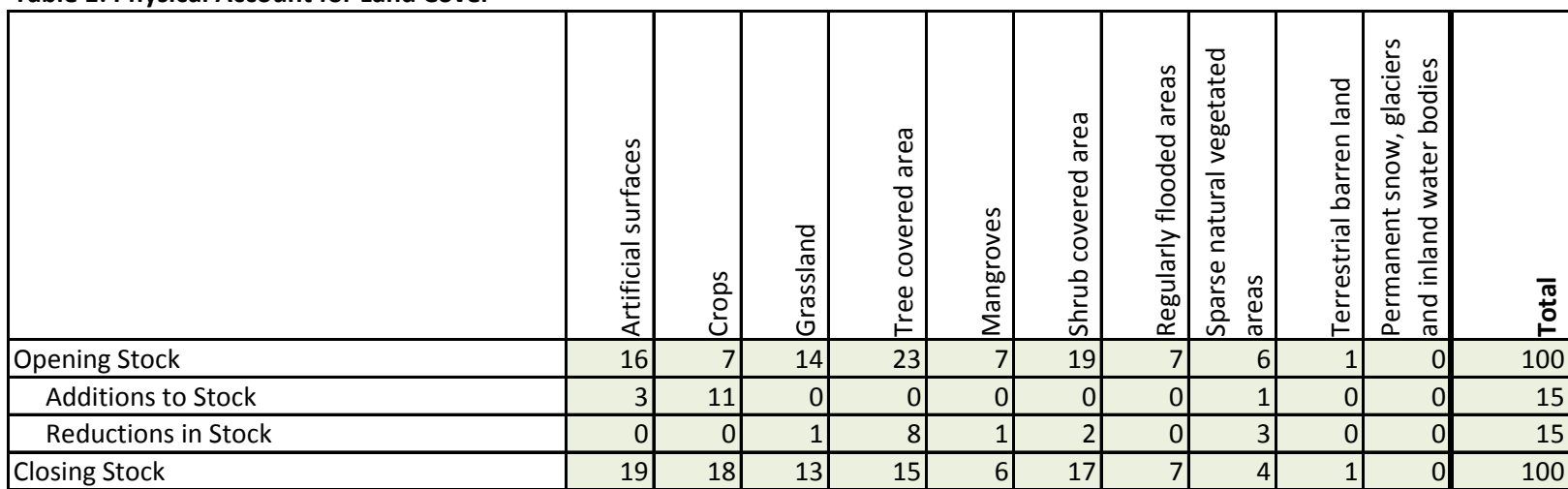

## **Table 1: Physical Account for Land Cover**

## **Carbon Accounting: Group Exercise - Calculate Simplified Carbon Stock Account from Physical Account for Land Cover**

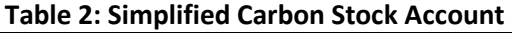

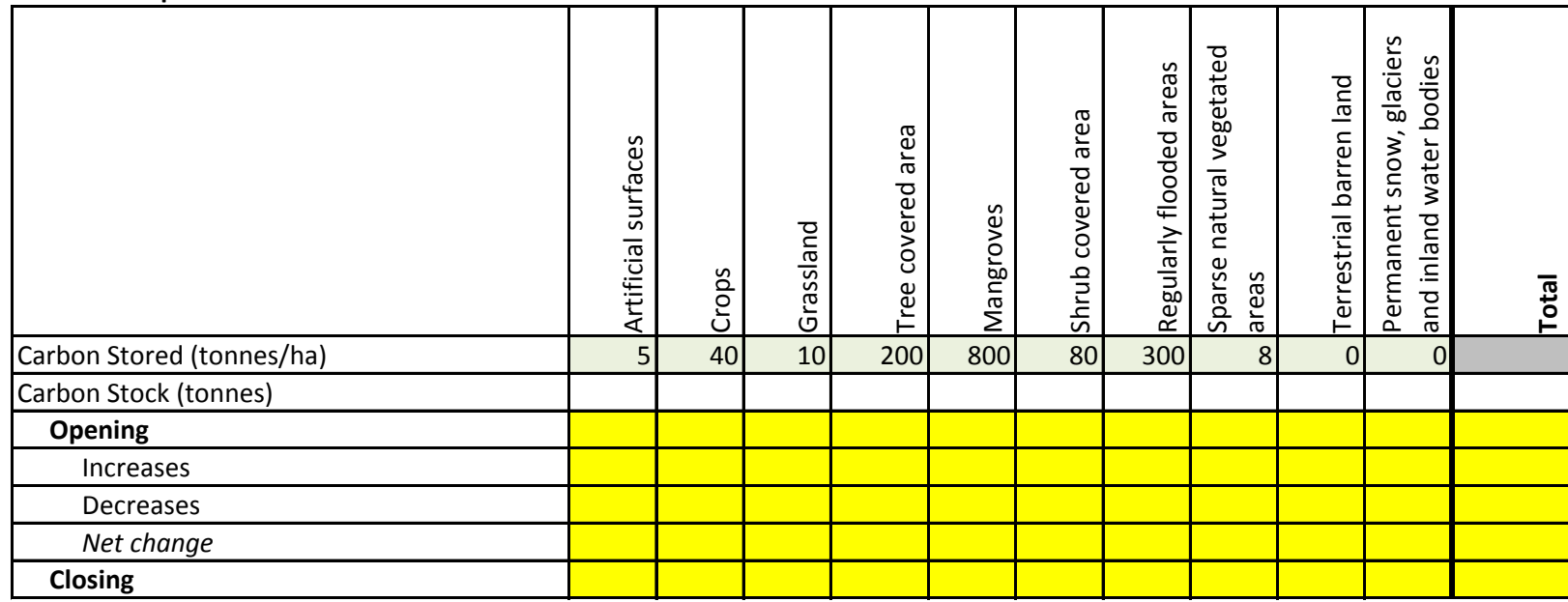

Note: Opening = Opening Land Stock \* Carbon Stored

Net change = Increases - Decreases

**Instructions: (1) Multiply each value in the Physical Account for Land Cover by the corresponding value for Carbon Stored.**

**(2) Calculate net change**

**(3) Calculate totals for Opening, Increases, Decreases, Net change and Closing**

## **Carbon Accounting: Group Exercise - Calculate Simplified Carbon Stock Account from Physical Account for Land Cover**

|                                       | surfaces<br>Artificial | Crops | Grassland      | area<br>covered<br>Tree | S<br>Φ<br>Mangrov | area<br>covered<br>Shrub | areas<br>Regularly flooded | vegetated<br>natural<br>Φ<br>S<br>areas<br>Spar: | Terrestrial barren land | water<br>inland<br>and<br>S<br>glaciers<br>S<br>$\frac{1}{\sigma}$<br>Ō. | Total |
|---------------------------------------|------------------------|-------|----------------|-------------------------|-------------------|--------------------------|----------------------------|--------------------------------------------------|-------------------------|--------------------------------------------------------------------------|-------|
| Carbon Sequestration (tonnes/ha/year) |                        | 20    | $\overline{2}$ | 30 <sup>1</sup>         | 100               | 5                        | 40                         |                                                  | 0                       | $\overline{0}$                                                           |       |
| Carbon Sequestration (tonnes/year)    |                        |       |                |                         |                   |                          |                            |                                                  |                         |                                                                          |       |
| <b>Opening: Carbon Sequestration</b>  |                        |       |                |                         |                   |                          |                            |                                                  |                         |                                                                          |       |
| <b>Closing: Carbon Sequestration</b>  |                        |       |                |                         |                   |                          |                            |                                                  |                         |                                                                          |       |
| Net change                            |                        |       |                |                         |                   |                          |                            |                                                  |                         |                                                                          |       |

**Table 3: Account of Ecosystem Services from Carbon Sequestration (tonnes/year)**

Note: Opening = Opening land area \* Carbon Sequestration

Net change = Closing - Opening

**Instructions: (1) Multiply Opening and Closing stock in the Physical Account for Land Cover by the corresponding value for Carbon Sequestration.**

**(2) Calculate Net change**

**(3) Calculate totals for Opening, Closing and Net Change**